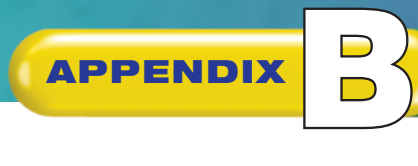

## **APPENDIX Quick Reference Summary**

The following commands were covered in this book.

All of the commands have speech function accessibility, with the proper Office setup. See Help>Speech Functions> Accessibility in any Microsoft Office application for instructions.

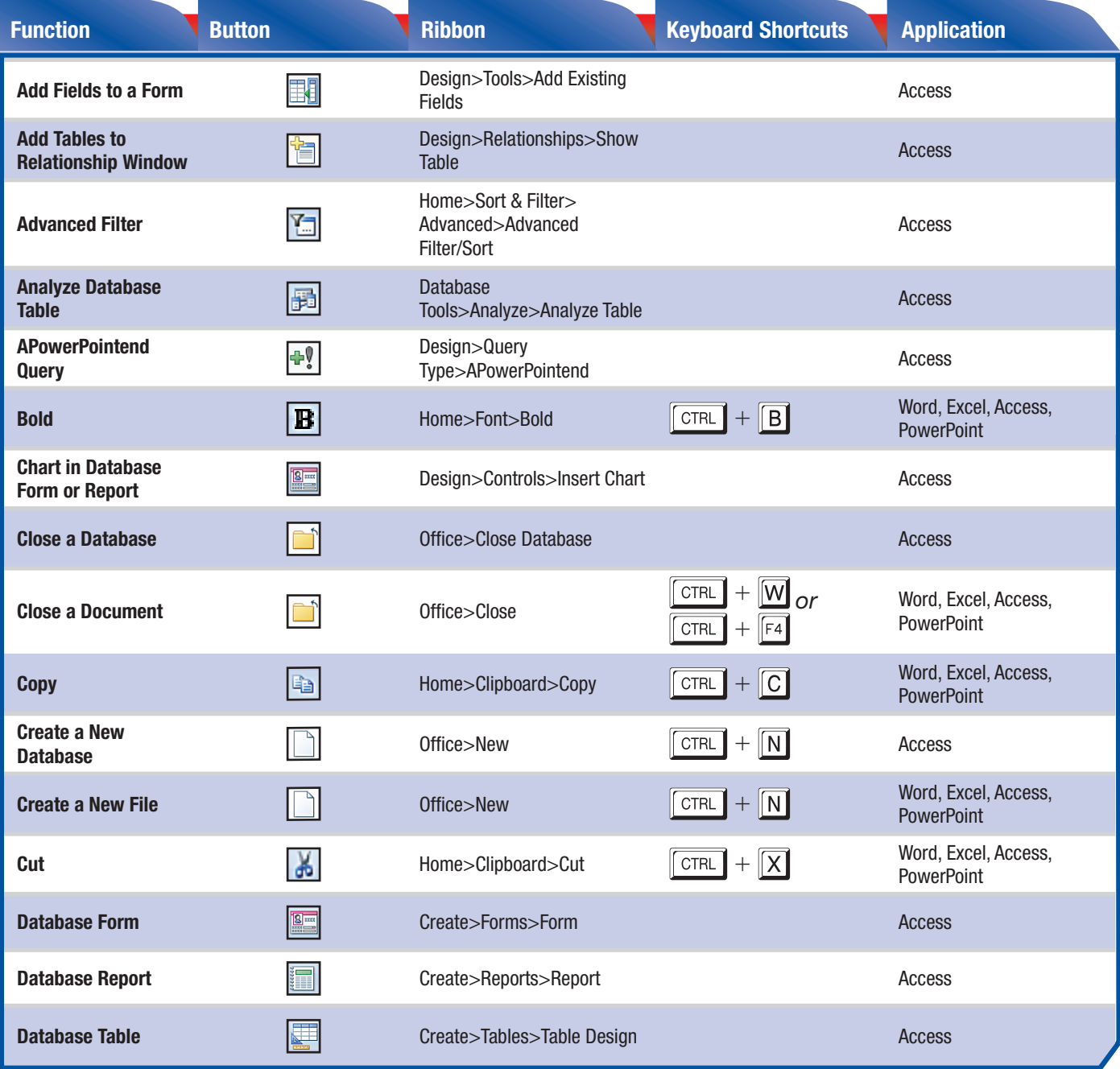

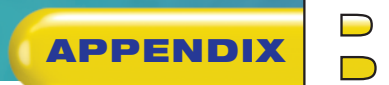

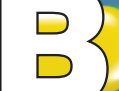

## **ADEL Reference Summary**

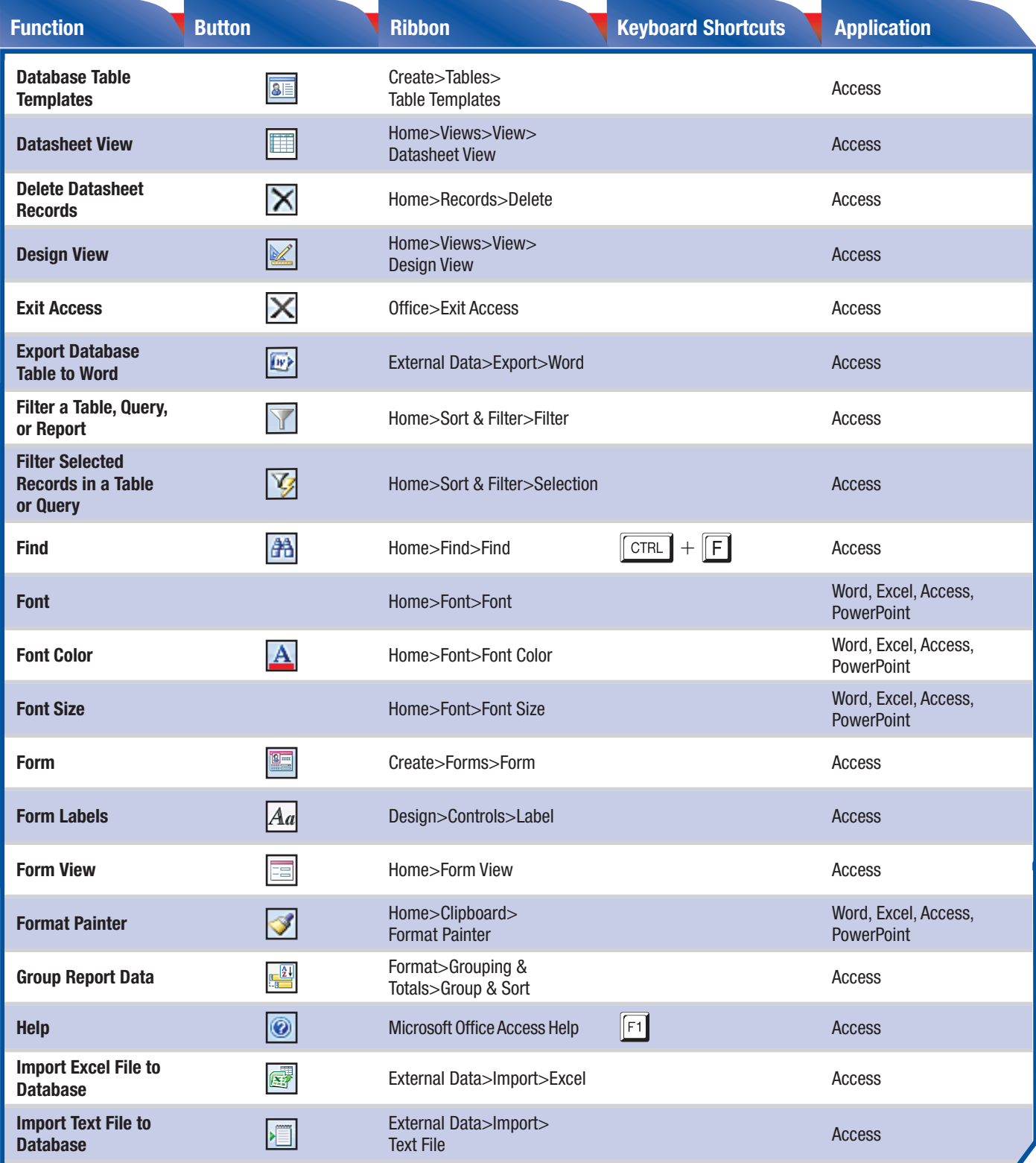

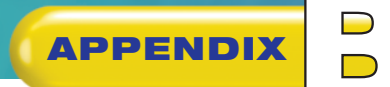

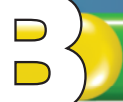

## **ADEL REFERENCE SUMMARY**

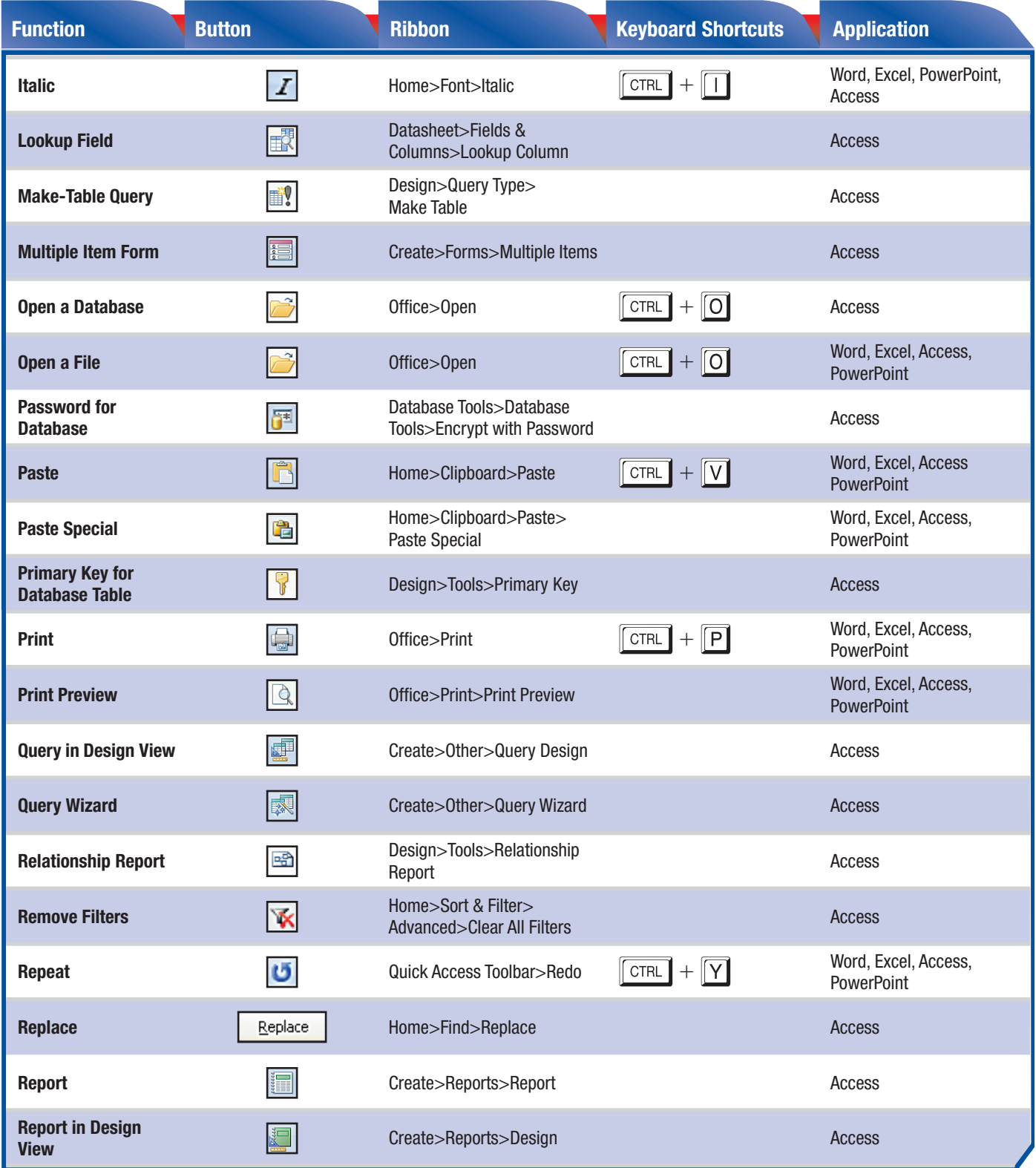

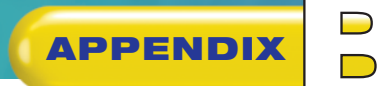

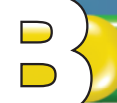

## **ADEL Reference Summary**

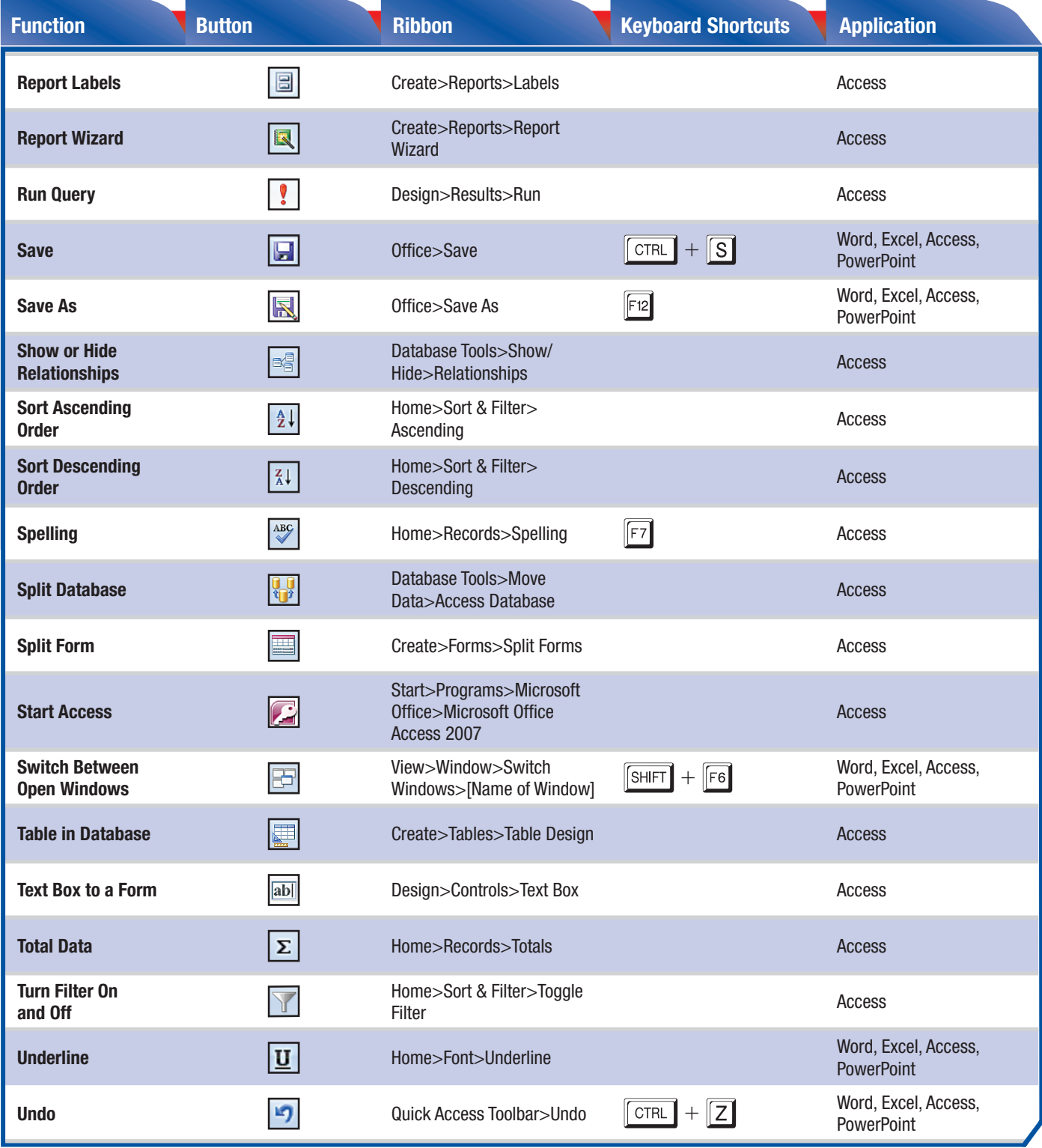